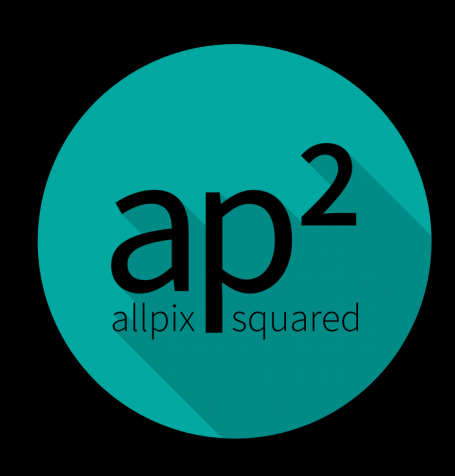

cern.ch/allpix-squared

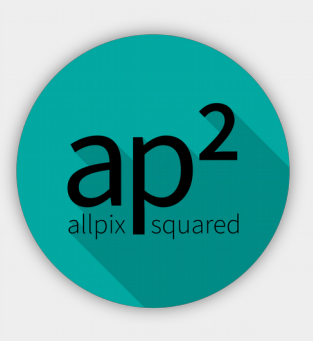

## Allpix Squared

Generic Pixel Detector Simulation Framework

Simon Spannagel CLIC Week 2018 CERN, 23 January

# Why?

- **Wanted:** flexible simulation software, that ...allowed to test diferent simulation models ...allow parametrized detector models ...would facilitate usage of precise electric fields
- Developed new software within CLICdp collaboration
	- Understand prototypes, optimize designs for future sensors
	- Simulate SOI, HVCMOS, capacitively coupled hybrids, ...
- Decided to start from scratch, based on established ideas:
	- AllPix Geant4 for deposition, parametrized detector models
	- **PixelAV** Charge propagation with Runge-Kutta-Fehlberg

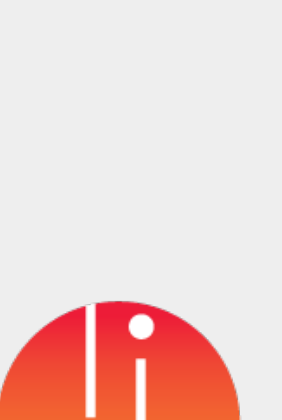

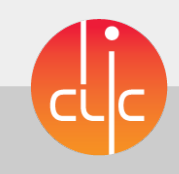

# The Allpix Squared Framework

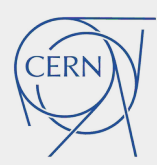

Written in modern C++

#### Core

• Provide central components

#### Modules

- Implement physics
- Plug & play concept

● IO using ROOT TTrees

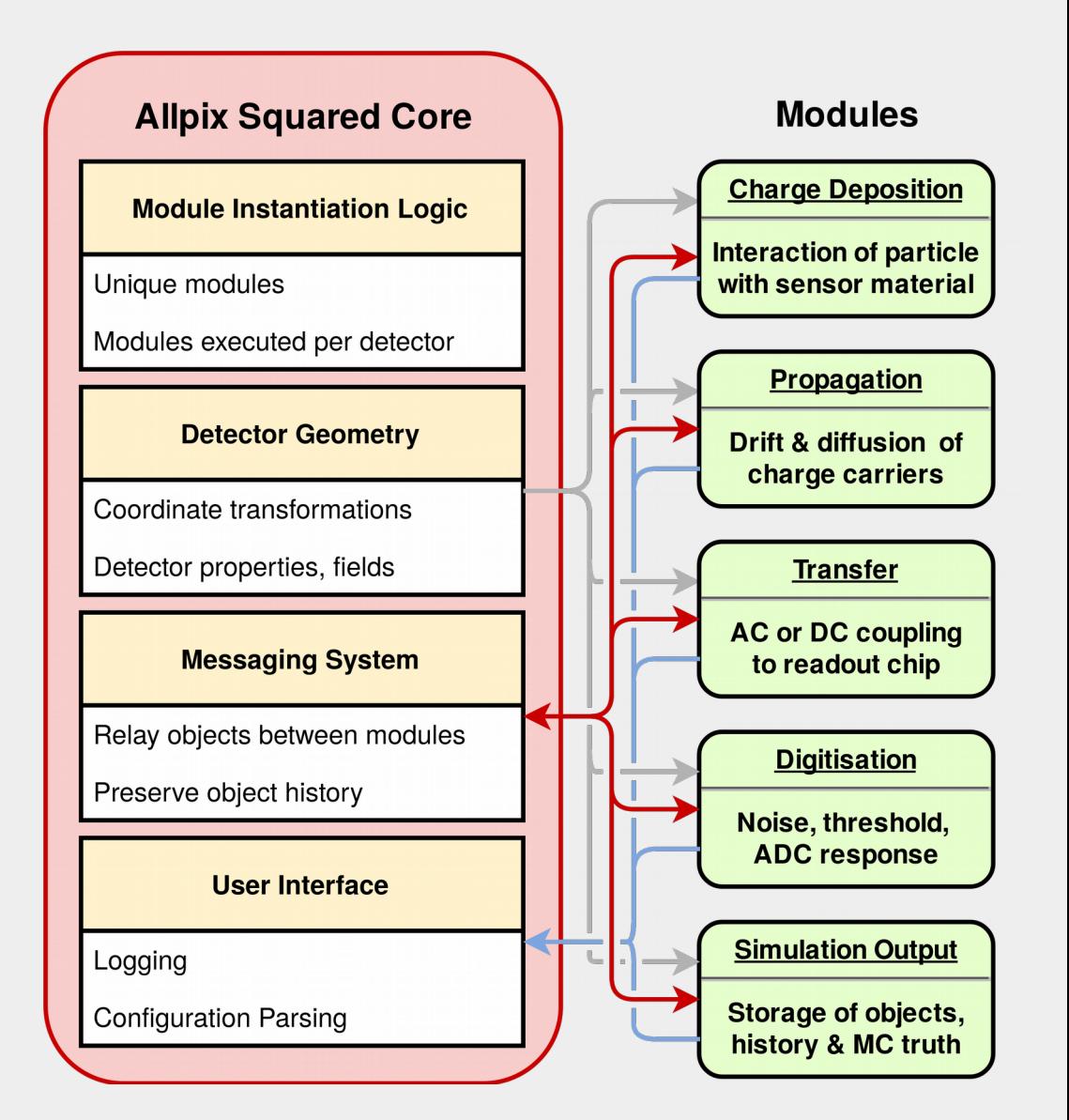

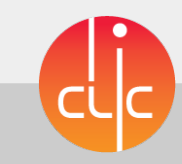

```
[AllPix]
    \log level = "INFO"
    number of events = 5000003
    detectors file = "telescope.comf"\triangleq5
    [GeometryBuilderGeant4]
6
    world material = "air"
7
8
    [DepositionGeant4]
9
    physics list = FTFP BERT LIV
10
    particle type = "Pi+"
11number of particles = 112beam energy = 120GeV13
14
    \# ...
15
16
    [ElectricFieldReader]
    model="linear"
17
    bias voltage=150V
18
    depletion voltage=50V
19
20
    [GenericPropagation]
21
    temperature = 293K22
    charge per step = 1023
    spatial precision = 0.0025um
24
    timestep max = 0.5ns
25
26
    [SimpleTransfer]
27
28
    [DefaultDigitizer]
29
    adc resolution = 430
    adc slope = 100031
32
    [DetectorHistogrammer]
33
    name = "telescopel"34
    file name = "telescope1 histograms.root"
35
36
    [R00T0bjectWriter]
37
    file name = "simulation data.root"
38
```
# Configuration

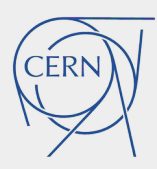

- Framework configured by one file
	- List modules in order of execution
	- Key-value pairs in [TOML-style](https://github.com/toml-lang/toml)

- Support for physical units
	- Never wonder again, what units are used – type them out!
	- Automatic conversion to internal units

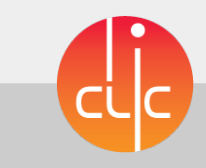

## Detector Models

- Available detector types
	- Monolithic detectors
	- Hybrid detectors w/ bump bonds
- Easy configuration through model files
	- Give it a name, decide on the type
	- Set detector parameters

• Some models shipped with the framework:

ATLAS FE-I3, FE-I4, CMS PSI46/dig, Medipix3, Timepix3, CLICpix, CLICpix2, Mimosa23, Mimosa26

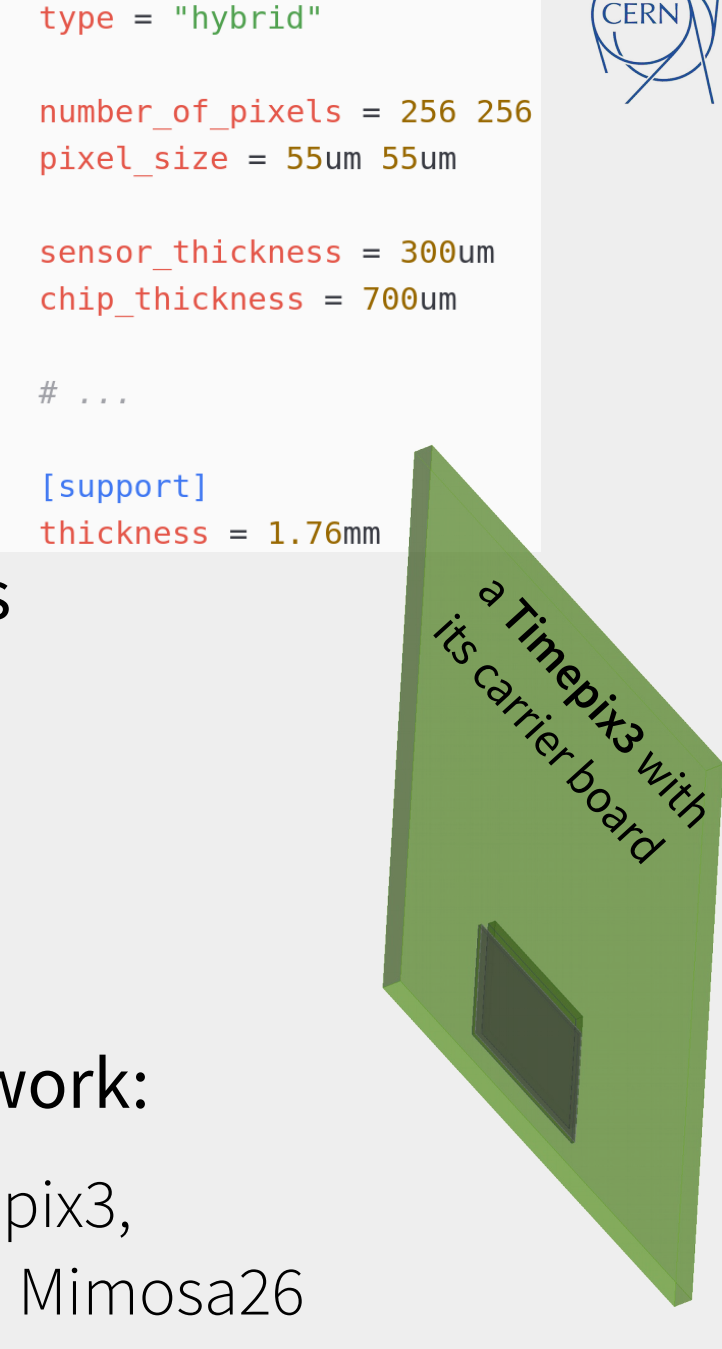

 $\overline{2}$ 

3

 $\Delta$ 5

6

8

 $\circ$  $10$ 

11

 $12$ 

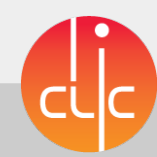

## Experimental Setup

### Set of detectors with model type, position and orientation

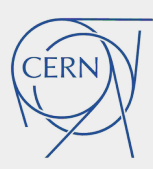

- [telescope0]  $\mathbb{1}$
- $type = "timepix"$  $\overline{2}$
- $position = 0mm$  Omm  $10mm$  $\prec$
- orientation =  $-15$ deg 12deg 8deg  $\Delta$
- 5
- [telescope1] 6
- $type = "timepix"$
- $position = 0$ mm 0mm  $150$ mm 8
- orientation =  $9$ deg 180deg 0deg  $Q$
- alignment precision position =  $50$ um  $50$ um  $1$ mm  $10$

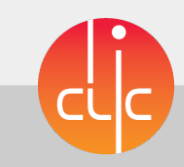

# Setting up the Simulation Chain

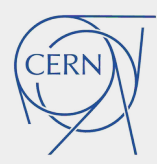

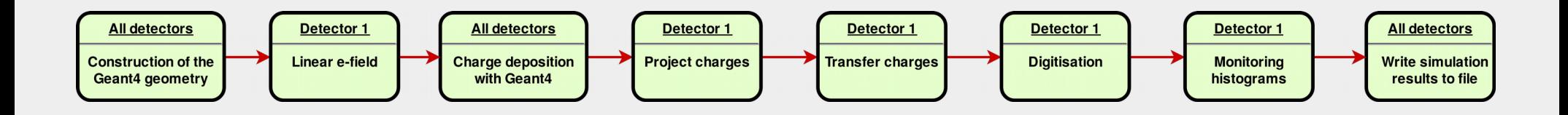

### Allows to quickly plug together simple simulations... (start from examples shipped in the repository)

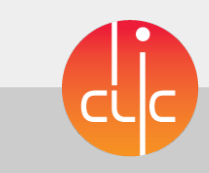

8 Simon Spannagel - Allpix Squared 23/01/2018 23/01/2018

# Setting up the Simulation Chain

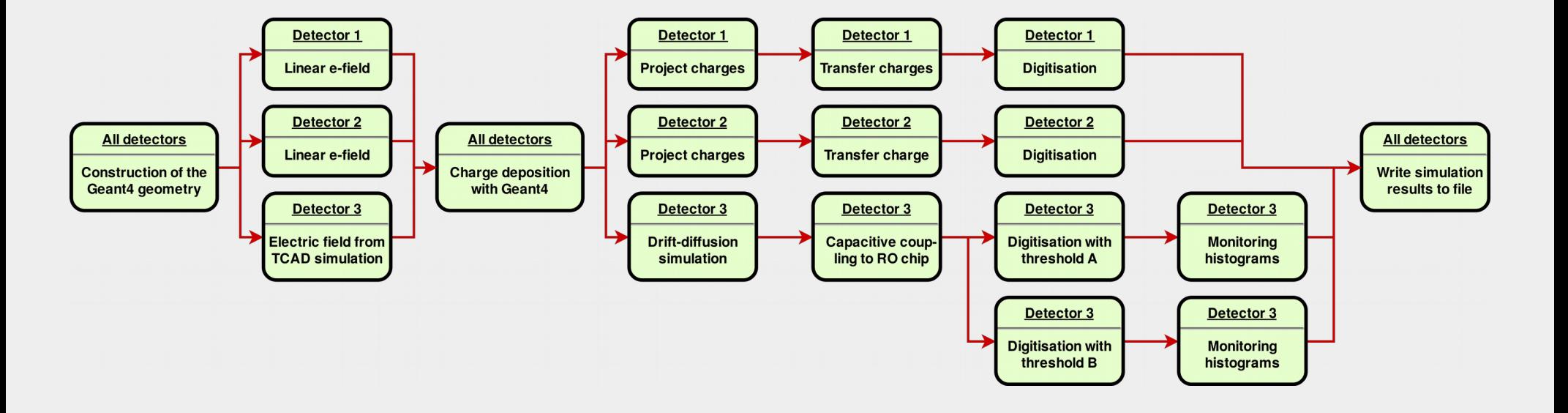

#### ...as well as more involved simulations

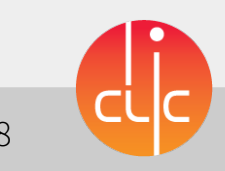

CERN

9 Simon Spannagel - Allpix Squared 23/01/2018

## Electric Fields

### Option 1: Linear electric field

- Good approximation for thick, planar sensors
- Defined by depletion  $+$  bias voltage

### **Option 2: Electric field from TCAD**

- Detailed e-static simulation, drift along field lines
- TCAD DF-ISE Mesh Converter

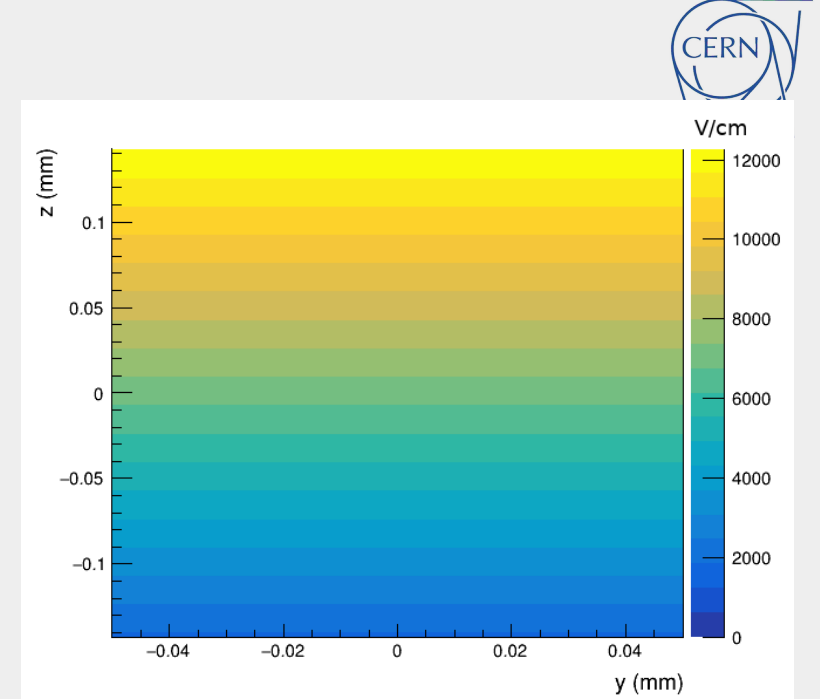

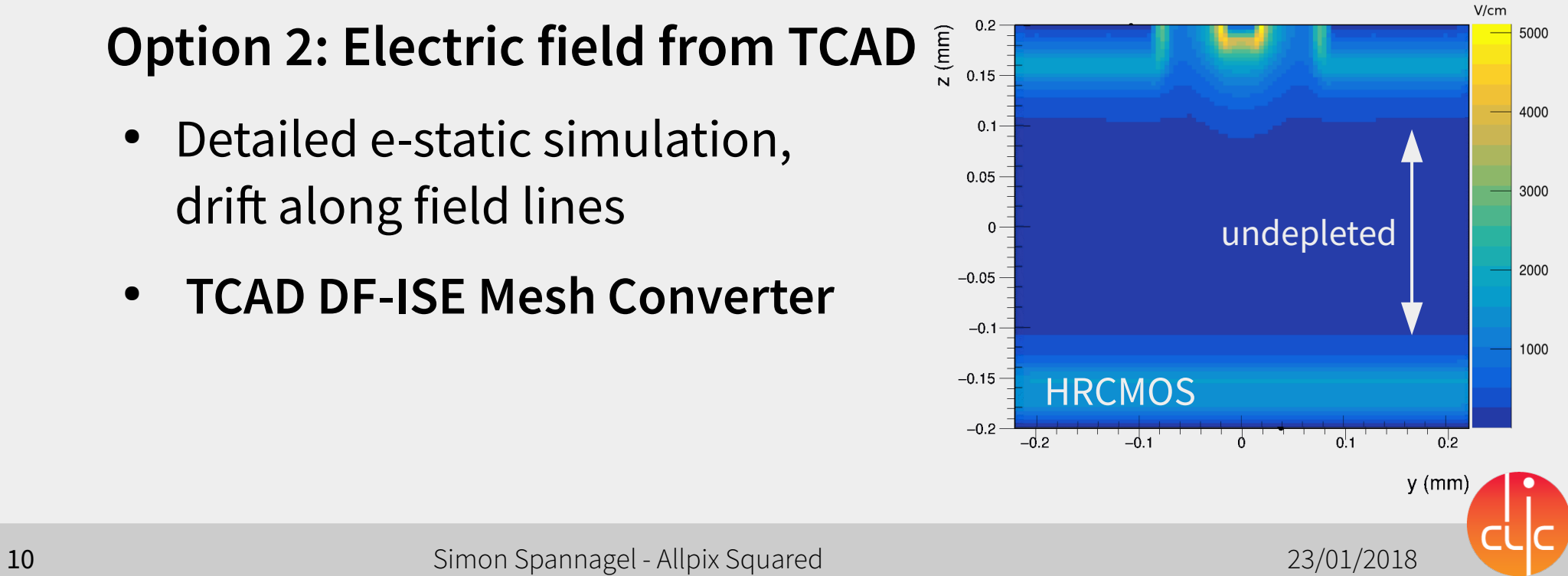

## Charge Deposition: Geant4

- Dependency on Geant4 only on module level
	- Framework can be built without Geant4
	- Geant4 interaction abstracted by module
- Define particle type (name or PDG code)
	- Beam energy, position, direction, size
		- # of particles / event

- Select physics list, possibly enable PAI
- BeamOn called for every particle

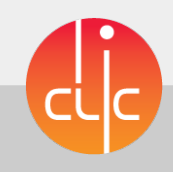

## Charge Propagation

- Pick up deposited charge carriers, transport to implants
- **Option 1: Projection** 
	- Project charges on implant side, adding diffusion
	- Only for linear fields, integrating
- Option 2: Drift-Diffusion model
	- Drift along field lines using 4th order Runge-Kutta-Fehlberg method
	-

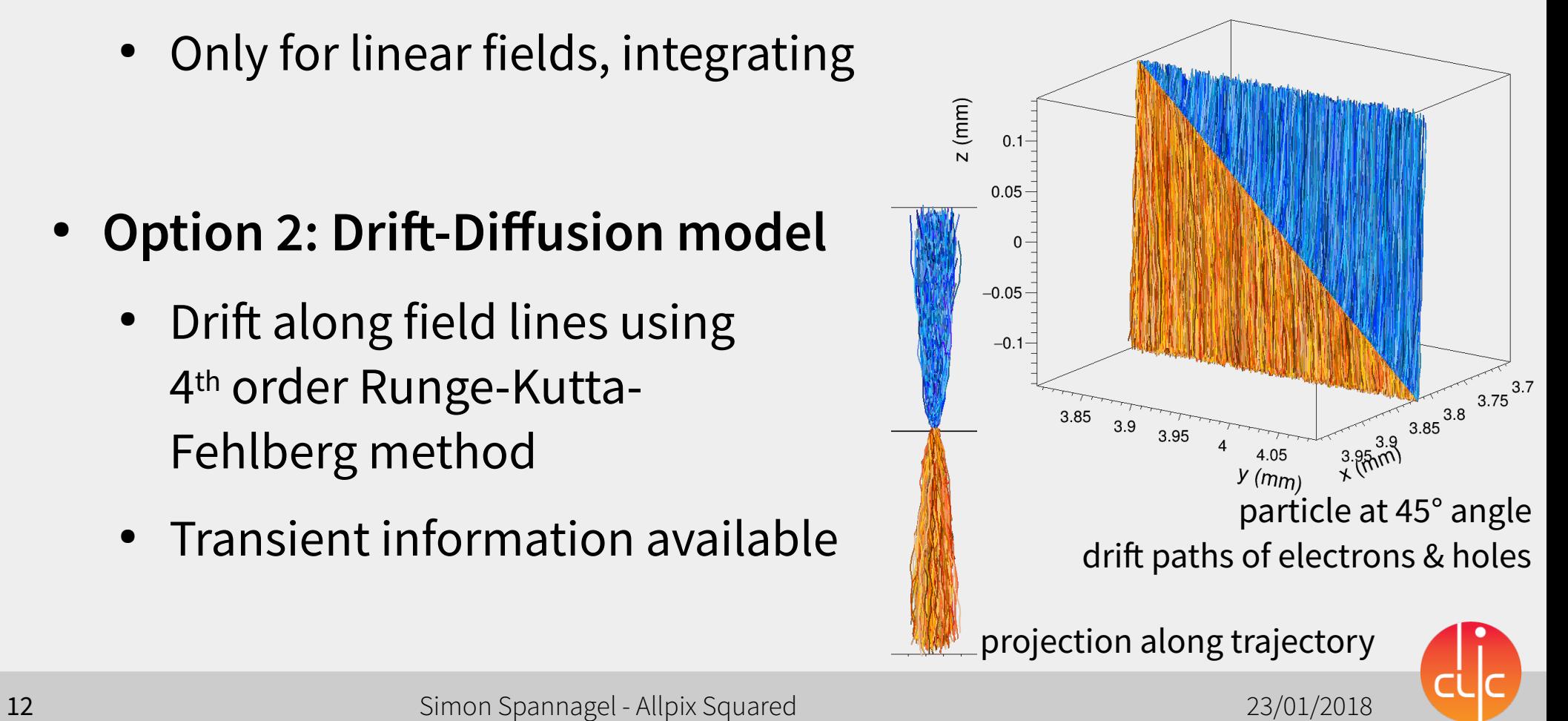

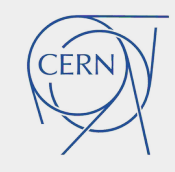

# Digitization

Simulation of readout chip circuitry in several stages:

- Electronics noise
- Amplifier gain & gain smearing
- Threshold & smearing
- ADC resolution & smearing
- ADC calibration (currently: linear)

### Monitoring plots for each step produced

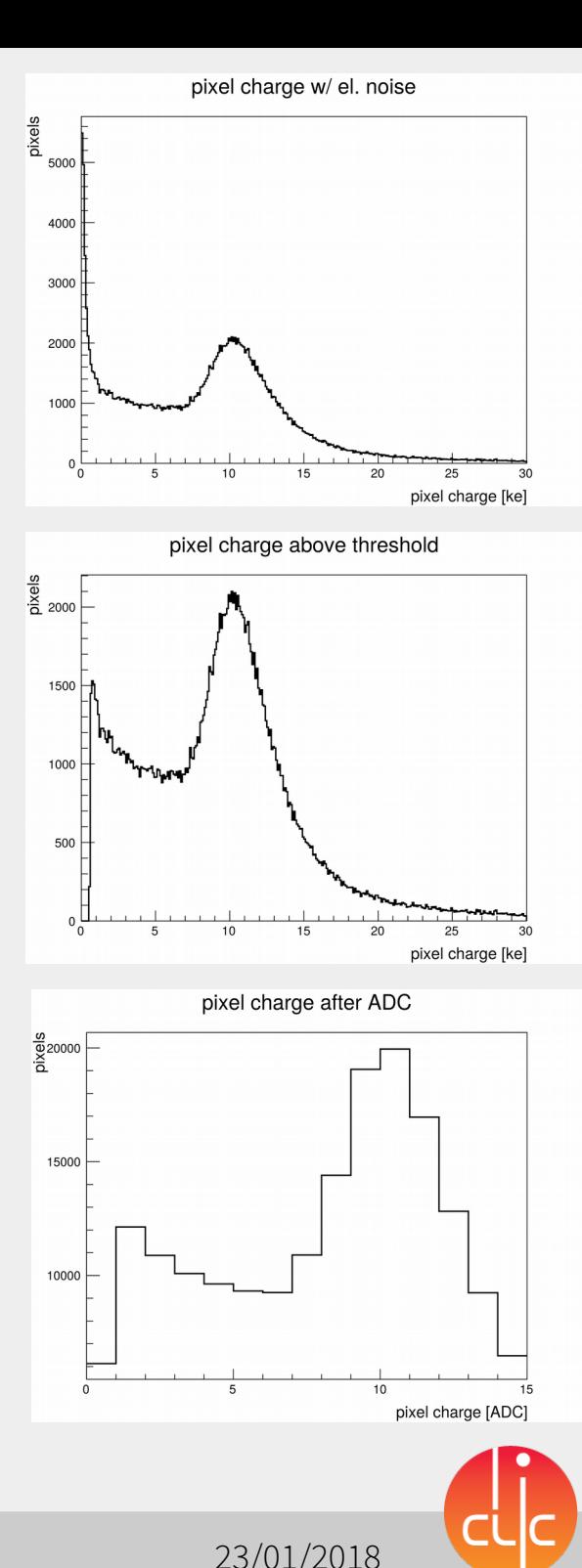

## Data Storage

- Different output writers available
- Native format: ROOT files with all objects
	- Also contains detectors & sim. parameters
	- Full framework configuration can be reconstructed from single data file
- ROOTObject reader replays data from file
	- Simulate deposition & propagation once
	- Read data from file and quickly repeat final digitization **step** with different parameters

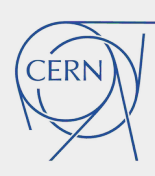

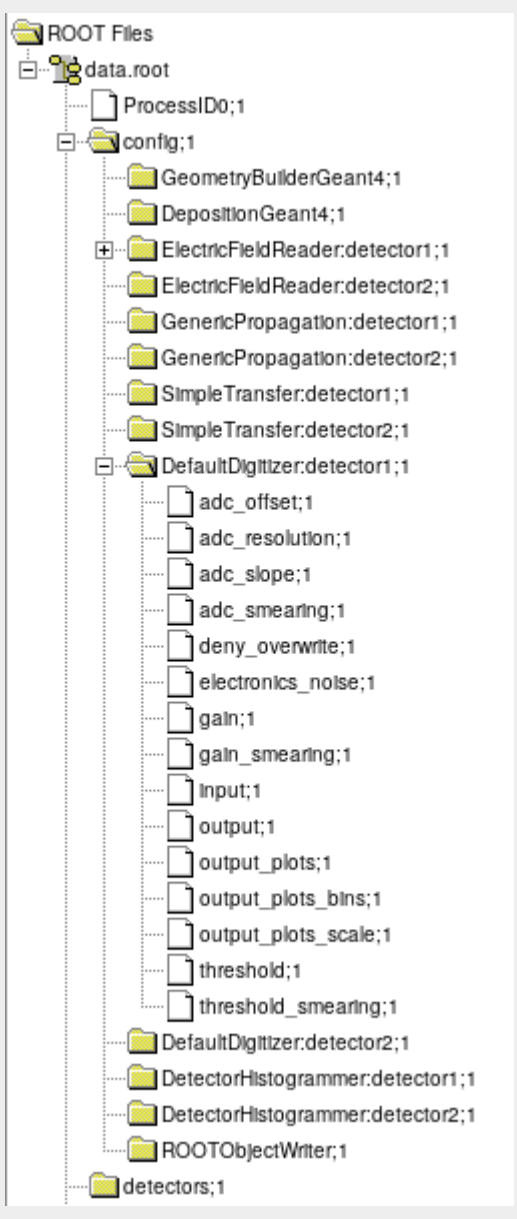

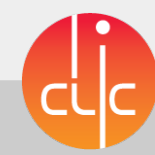

# Validation – Work in Progress

- 
- CLICdp Timepix3 Telescope + DUT: 100µm planar sensor
- "simply" simulate device with parameters taken from data
	- Bias/depletion voltages, temperature, threshold
- Reconstruction with same cuts & corrections

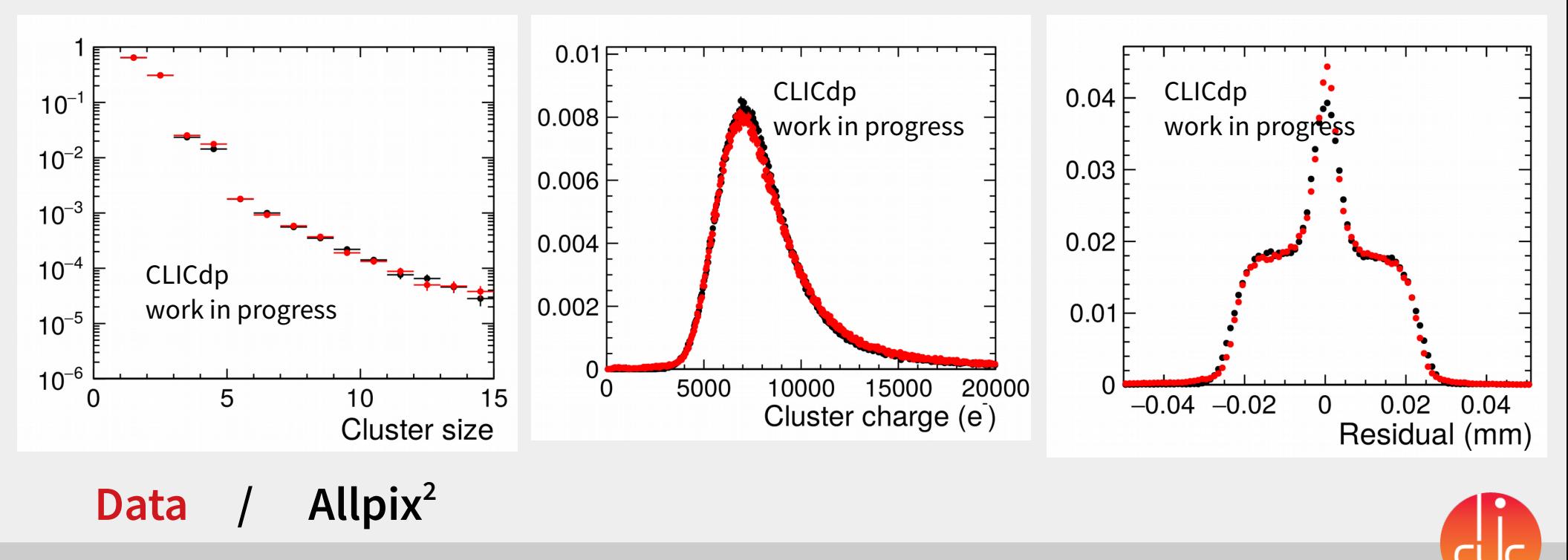

## Documentation & Manuals

• Extensive User Manual ~115 pages (PDF/TeX)

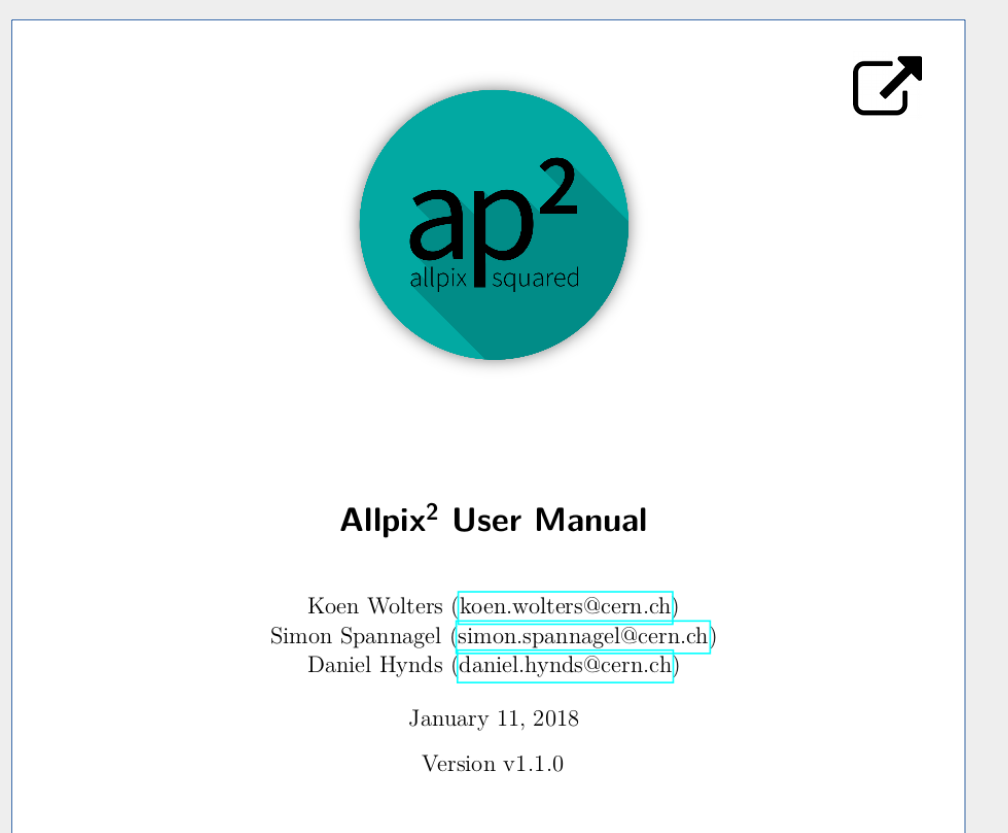

- Well-documented code (Doxygen)
- Module documentation (Markdown)

#### GenericPropagation

**Ministrational Moses Ministrates (S** .<br>Commission of the commission of the Changes Commission of Changes are accommodated the commission Status: Durational Input: DepositedCharge Castrast: December 4: Newcy

#### Description

Structure the reconomition of abortrors and be bolen three edution survition survey column of the detector (indicate in programation and to off-offsprops contribute to produce to a smood up this airpulation while maintaining this required accuracy. The propagane area or cruege carrera cogetrer in order to speed up the arrusence viree marrowing the required accuracy.<br>propagation process for these sets is fully independent and no interaction is simulated. The maximum size received dragger and thus the scoursey of the receiveration can be controlled.

The recommendance commission of a complete state of defit and diffusion structuring. The defit to cates takent university change caret velocity derived from the change carrier mobility parameterization by C. Jacoboni et al. @jacoboni. The correct mobility for<br>either electrons or holes is automatically chosen, based on the type of the change carrier under saids bootly advertisement word bestern to transitivel presentation

The two parameters propagate electrons and propagate holes about occurred which type of charge carrier is propagated to their reppective electrodes. Either one of the carrier types can be selected, or both can be propagated. It should in quarantee on one complete were constanting comes to the service constant constant that is been absorped to the band of the service of the service of the service of the service of the service of the service of the servic the currier types selected are scitably transported to the implant side. For linear electric feels, a yearning is to see all a possible misconfiguration is detected.

A fourth-order Bureas-Kutta-Fehlberg method with fifth-order error entimation is used to integrate the electric field. After every Runge-Kutta step, the diffusion is accounted for by applying an officet drawn from a Gaussian distribution calculated from the Einstein relation

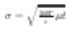

mature  $T$  and the time step  $t$  The propagation stops when the set of ch: any surface of the service.

The propagation module also produces a variety of output plots. These include a 3D line plot of the path of all separatel procurated charge carrier sets from their point of deposition to the end of their drift, with nearby paths having different colors. In this coloring scheme, electrons are marked in blue colors, while holes are presented in different shades of orange. In addition a 3D GIF animation for the drift of all individual sets of charges (with the size of the point proportional to the number of charges in the set's can be produced. Finally, the module produces 20 contour animations in all the planes normal to the X. Y and Z gots showing the concentration flow in the sensor. It should be noted that generating the animations is very time-comuming and should be self-hert off accessiber incontinuities diff between

#### Dependencies

This may be a new income institute that you of Piners?

#### **Paramaters**

- \* temperature : Terroerature of the sensitive device, use stimate the diffusion constant and therefore the strengt of the diffusion. Defaults to room temperature (293.15K).
- . charge get sites : Maximum number of charge carriers to propagate together. Divides the total number of deposited change carriers at a specific reart into sets of this rember of change carriers and a set with the carraiging change carriers A value of 10 charges per step is used by default if this value is not specified.
- spatial precision : Spatial precision to aim for. The timestep of the Burge-Kutta propagation is adupt smatial precision after calculating the uncertainty from the fifth-order error method. Defaults to 0.1 nm
- .<br>1. times tep start: Threstep to initialize the Runge-Kutta integration with Appropriate initialization of this pa nock areas that three to pretincing the timeschee to the credital responsion reasonates. Daily di colora in DIT me
- . Historian into : Minimum step in time to use for the Runge-Kutta integration recordess of the spatial precision. Defaults to 0.5m.
- times tep max: Maximum step in time to use for the Runge-Kutts integration regardless of the spatial precision Defaults to 0.1mg
- integration time: Time within which change carriers are propagated. After exceeding this time, no furt to performed for the reprective carriers. Defaults to the LHC bunch crossing time of 25rp.
- . propagate electrons: Select whether electron-type charge carriers should be propagated to the e **Exclusive and**
- a consequent to helium : Select whether hele-type change carriers should be propagated to the electrodes. Definits to fab
- output plots : Determines if output plots should be generated for every event. This causes a significant slow down of the streatation, it is not recommended to enable this option for runs with more than a couple of events. Disabled by default
- . output\_plots\_step:Threatepto use between two points plotted Indirectly determines the amount of points plotted Definitio to Newstern may if not evolutely appoint.
- autout plots theta : Viewpoint ande of the 3D animation and the 3D line graph around the world X-axis. Defaults to
- cutract plots phi : Viewpoint ande of the 3D animation and the 3D line graph around the world Z-pois. Defaults to peroutput plots use pixel units :Determines if the plots should use pixels as unit instead of metric length scales
- Darford in to folio 0th municatibe matrix socialist . output plots use equal scaling :Determines if the plots should be produced with equal distance scales on even
- axis (also if this implies that some points will fail out of the graph). Defaults to true.
- output plots align pixels :Determines if the plot should be aligned on pixels, defaults to false. If enabled the sta and the end of the axis will be at the split point between pixel
- output animations : In addition to the other output plots, also write a GIF animation of the changes drifting towards the electrodes. This is very slow and vriting the animation takes a considerable amount of time. therefore defaults to false. This option absorveguines output plots to be enabled.
- $\bullet$  cutput animations time scaling (Scaling for the animation used to convert the actual simulation time to the time step in the animation. Defaults to 1.0e9, meaning that every nanosecond of the simulation is equal to an animation step of a single second.
- extput animations marker size : Scalingfor the markers on the animation, defaults to one. The markers are alr internally acaled to the charge of their aten, normalized to the maximum charge
- cutrust animations contour max scaling : Scalingto use for the contour color sols from the theoretical maximum change at every single plot step. Default is 10, meaning that the maximum of the color scale axis is equal to the total amount of charges divided by ten (values above this are displayed in the same maximum color). Parameter can be used to improve the color scale of the contour plots.
- a customic accionations, color markets. Determines finders should be for the markets in the animations, defeudistic **Galacia**

#### Usage

A assumption of managin programation for all success of turns." Tenants" at cours turns and transmitting confests of 25 charges to the following

[GenericPropagation]  $type = "timepix"$ mourature - 2016 charge per step =  $25$ 

# Continuous Integration & Testing

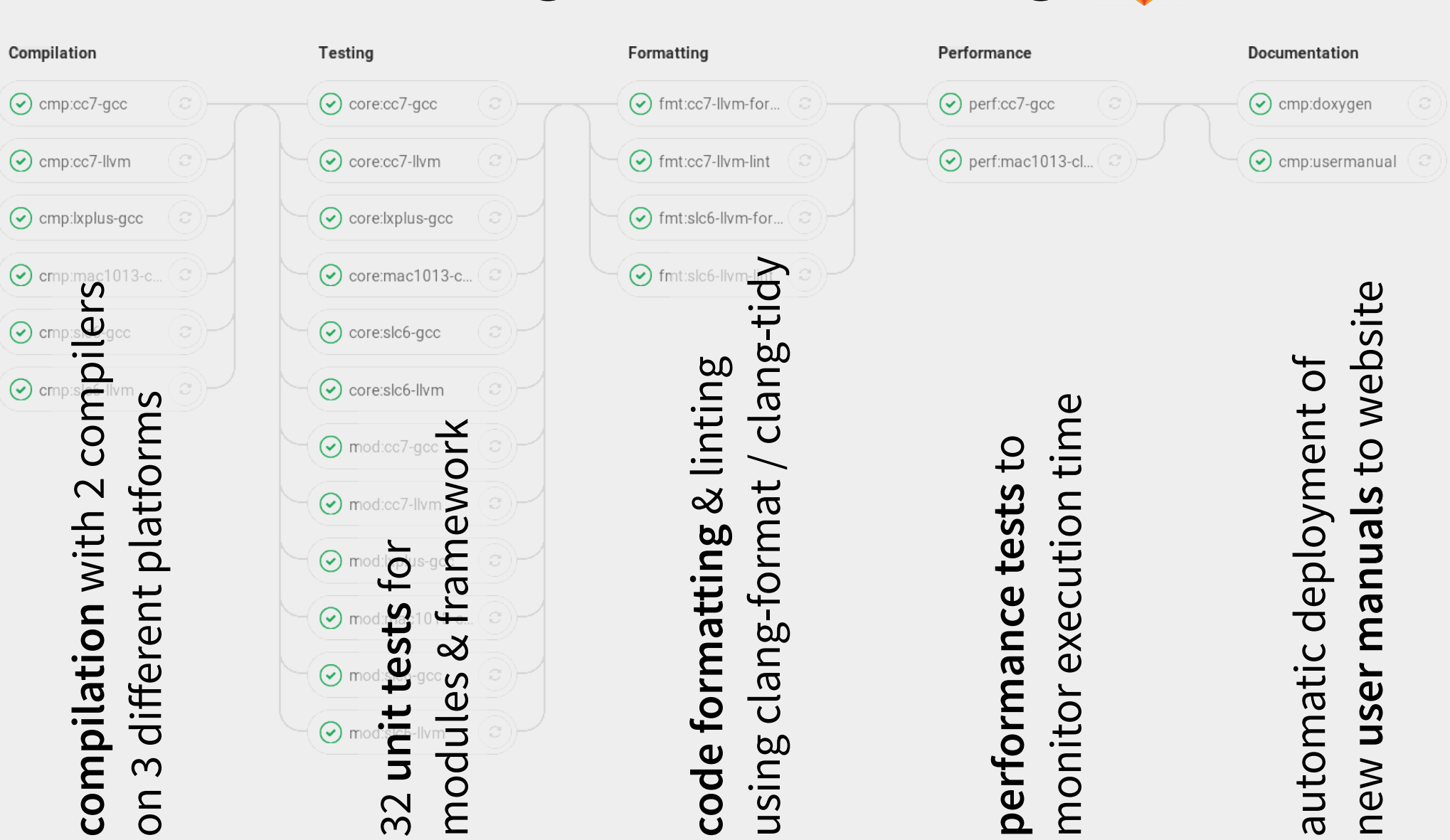

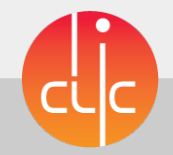

CERN

## Summary & Outlook

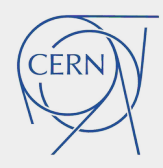

- Generic, modular framework to simulate pixel detectors
	- Reads TCAD e-fields, implements drift-diffusion model
	- Modern, documented code & extensive user manual
- First comparisons for validation with test beam data
- Version 1.1 released recently
	- New module, many improvements to framework
	- Check release notes for details <https://cern.ch/allpix-squared/post/2018-01-12-allpix-squared-1.1-released/>
- Welcoming contributions

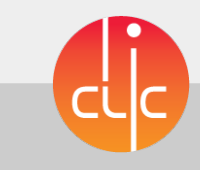

## Resources

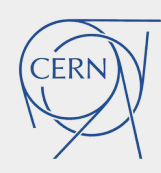

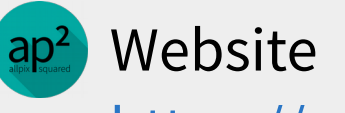

<https://cern.ch/allpix-squared>

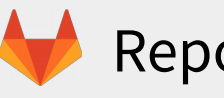

Repository

<https://gitlab.cern.ch/allpix-squared/allpix-squared>

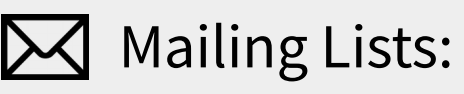

- allpix-squared-users <https://e-groups.cern.ch/e-groups/Egroup.do?egroupId=10262858>
- allpix-squared-developers <https://e-groups.cern.ch/e-groups/Egroup.do?egroupId=10273730>

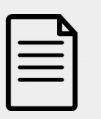

User Manual:

<https://cern.ch/allpix-squared/usermanual/allpix-manual.pdf>

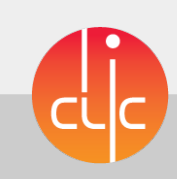

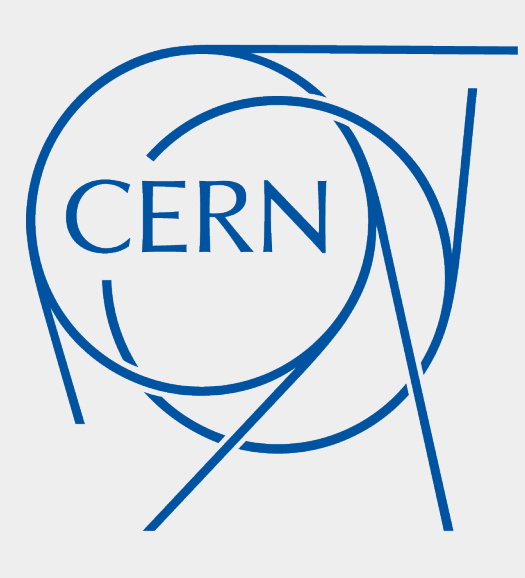

# Automatic Detector Misalignment

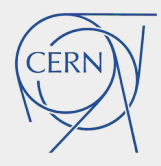

- Artifacts in reconstructed simulation residuals
	- From pixel-perfect alignment, cured by misaligning detectors
- New parameters for detectors:

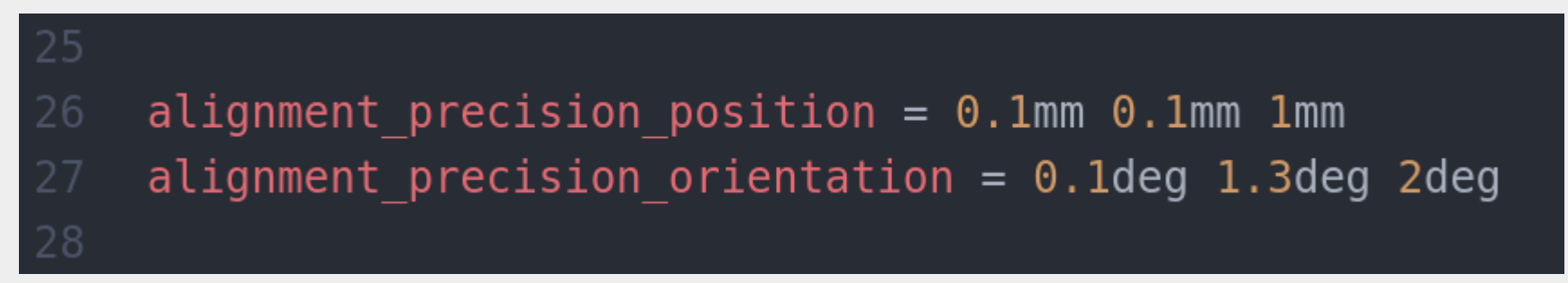

- To be added in detectors file for each detector individually
- Parameters define Gaussian width to draw shifts from
- Reproducible misalignments:
	- Set random seed core to known value

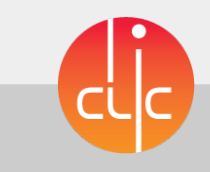

## Reconstruction

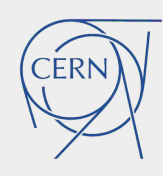

- Framework allows to simulate full setup, not only DUT
	- Beam telescopes, source measurements...
- Possible to use different methods
	- Precise simulation in DUT
	- More coarse simulation for telescope planes

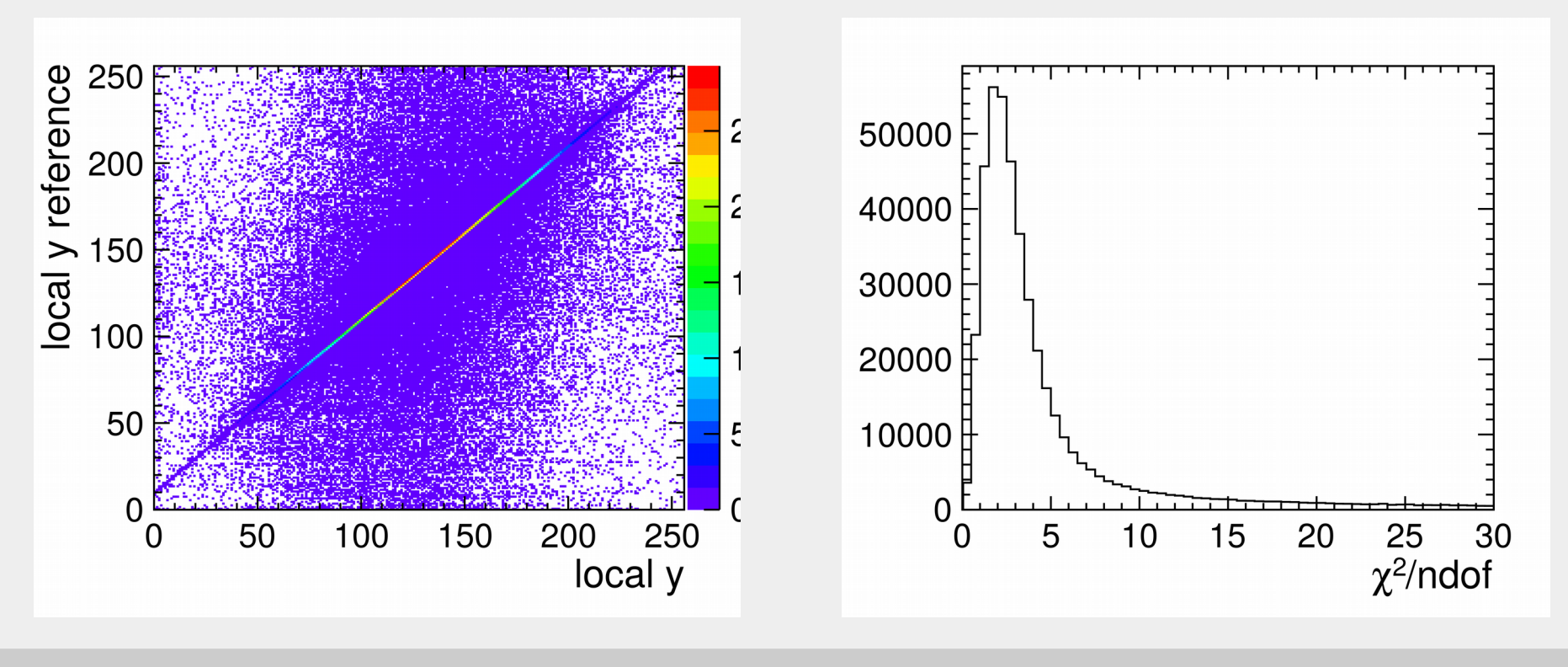

# Monte Carlo Truth Information

- Monte Carlo Truth information available
	- Entry & exit point of primary and secondary particles
- Compare tracks reconstructed from telescope simulation with MC truth

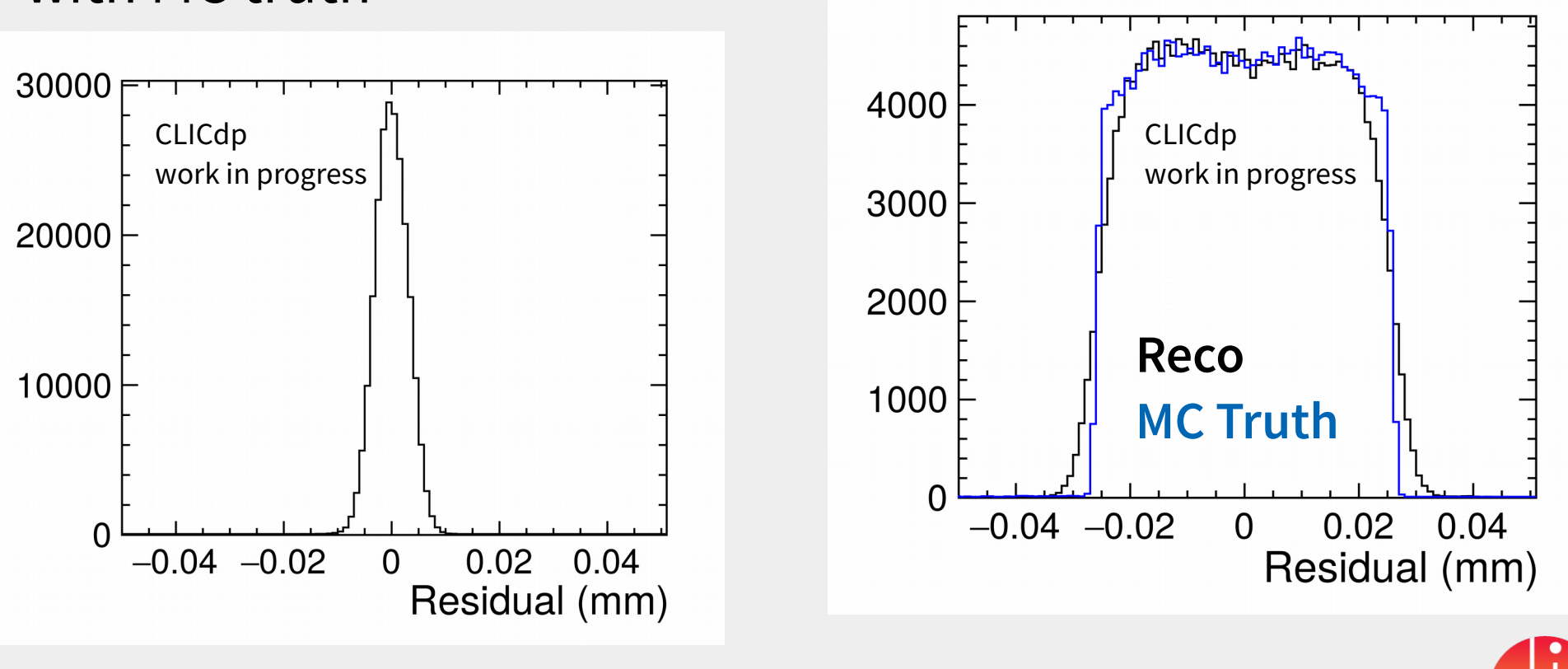

## Module Tosts

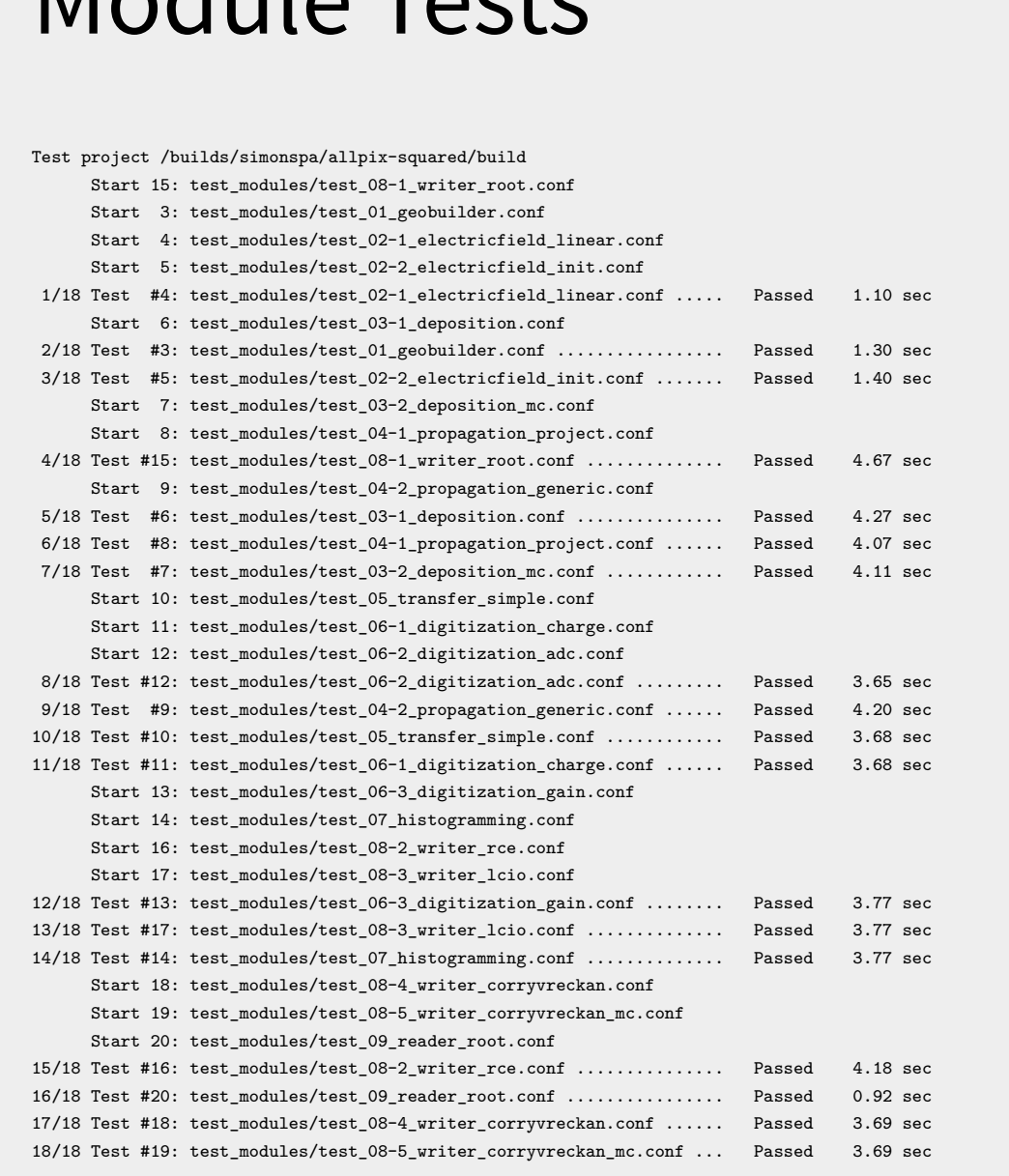

100% tests passed, 0 tests failed out of 18

- Tests for every module
- Fixed random seed
	- Reproduces same output
- Matching regular expressions
- Single change (1e difference) fails the CI
	- Invaluable for monitoring framework
	- Catching issues before merging code

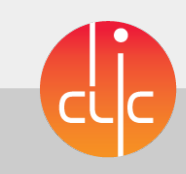

# Adding New Unit Tests

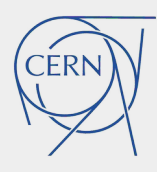

- Very simple: only requires configuration file!
- Regular expression defines test condition
- More elaborate description to be found in the user manual

```
[Allpix]
 detectors file = "detector rotate misaligned.conf"
  log level = "TRACE"
 number of events = 0random seed = 0random seed core = 0[GeometryBuilderGeant4]
\sim #PASS (DEBUG) misaligned: (8.72466deg, 171.099deg, 178.504deg)
  #PASSOSX (DEBUG) misaligned: (9.04007deg,170.886deg,178.731deg)
```
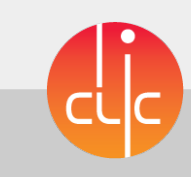